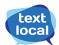

## Send Test SMS via Textlocal APIs

For a quick test to send SMS via Textlocal APIs, use the API request given below,

https://api.textlocal.in/send/?apiKey=<APIKEY>=&numbers=<Number>&sender=600010&message=Hi%20there%2 C%20thank%20you%20for%20sending%20your%20first%20test%20message%20from%20Textlocal.%20Get%2020 %25%20off%20today%20with%20our%20code%3A%20123

## Parameters to change in the API request:

- 1. APIKEY: Replace this with the API key in your account. To find the API key: Log in to your Textlocal account > Settings > API Keys >
- 2. Number: Add your registered phone number here, as Test SMS can only be sent to your registered phone number.

Textlocal API for Testing Textlocal India